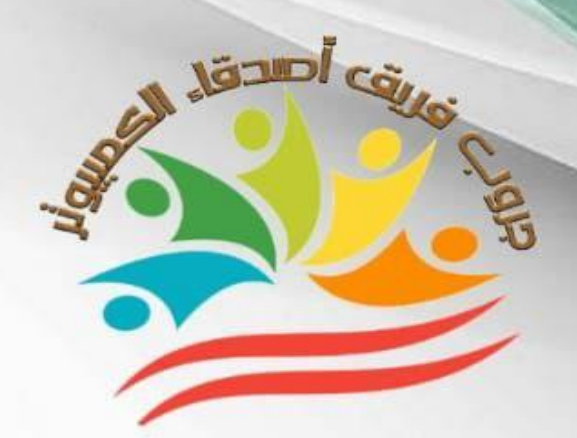

dib dimilis dire عربها المنطقة المنحانات الصف الثاني الإعدادي

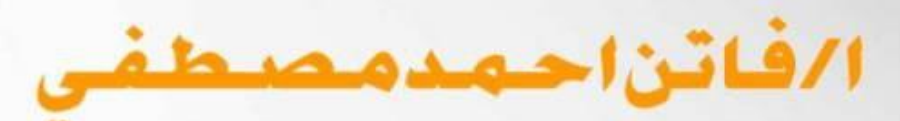

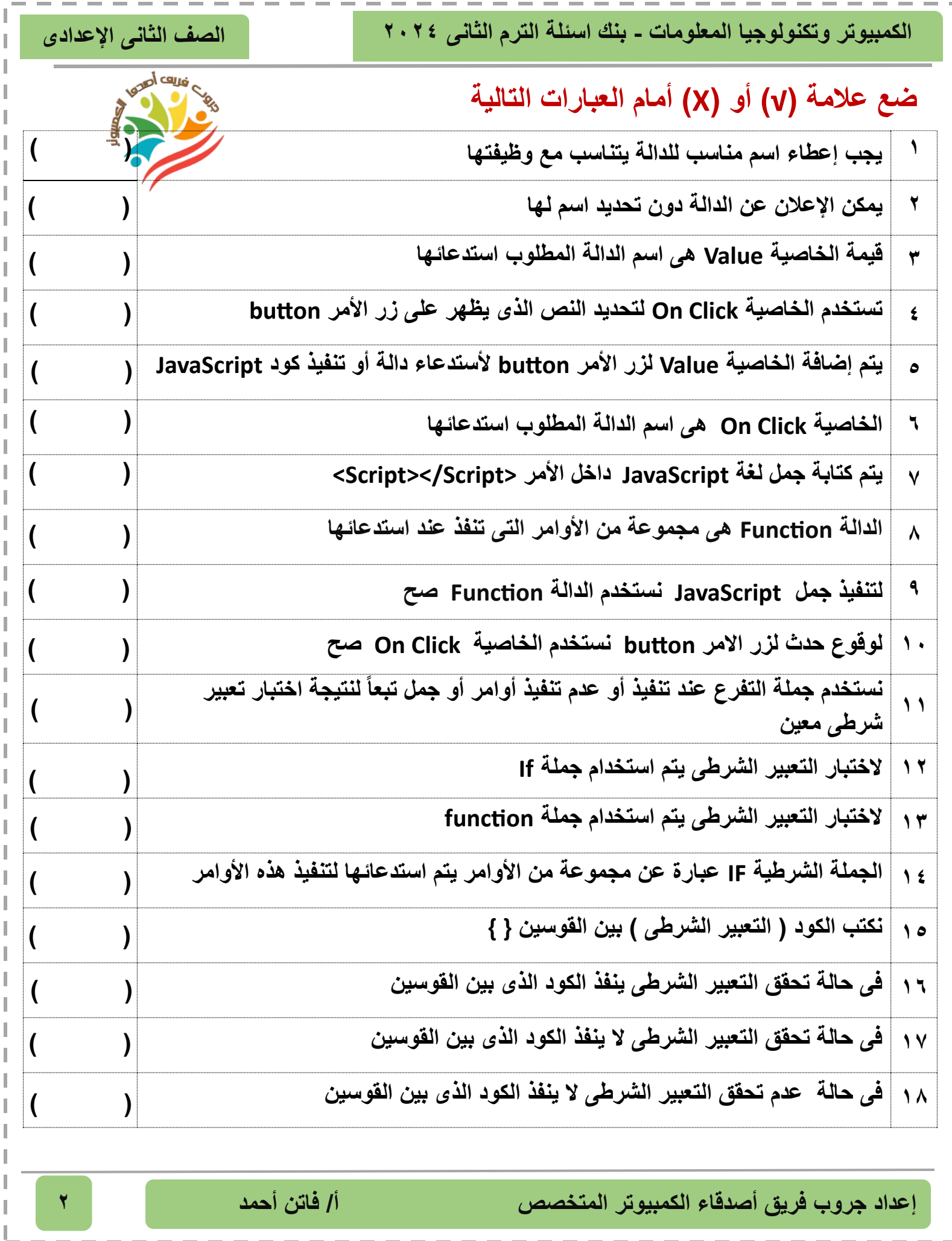

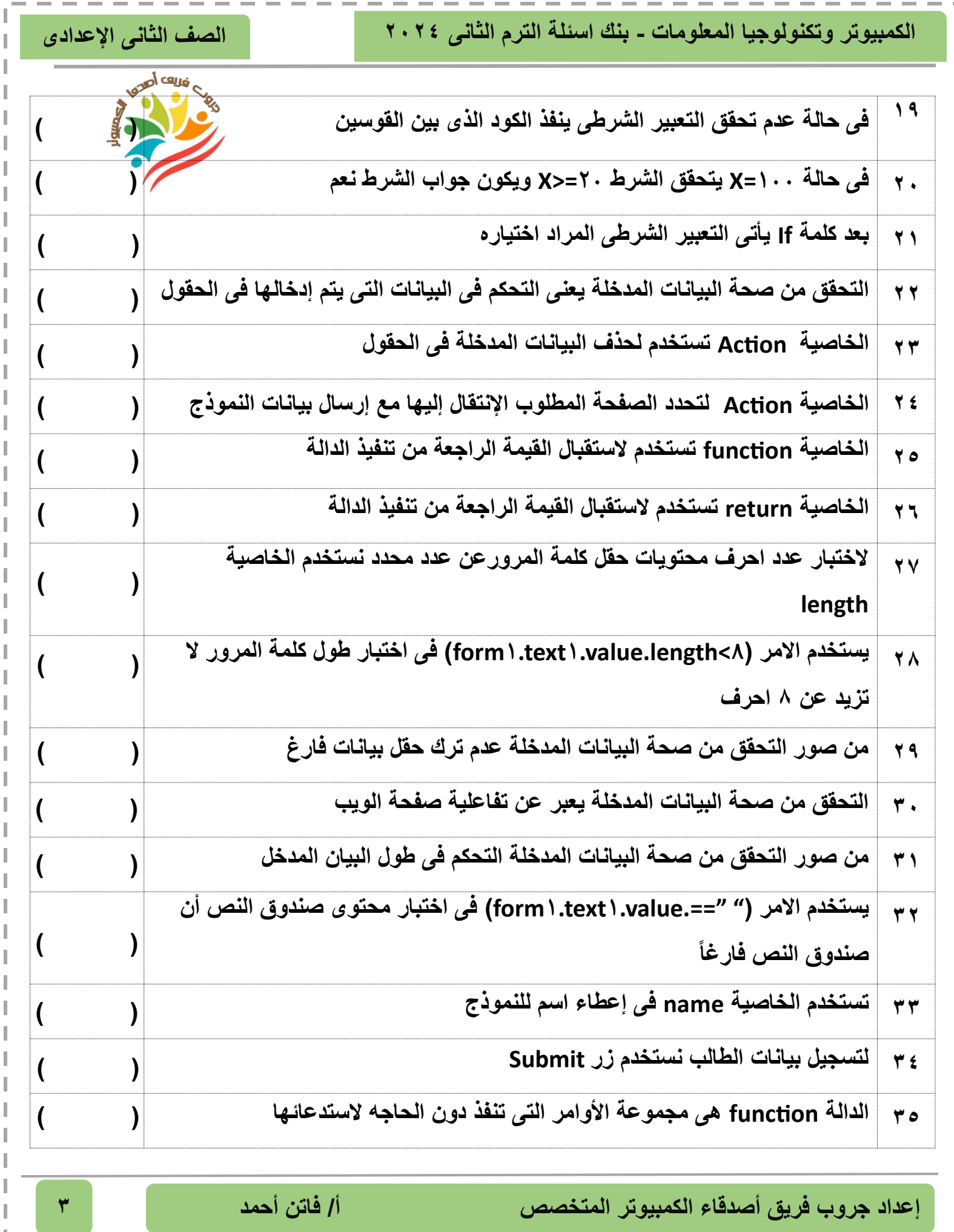

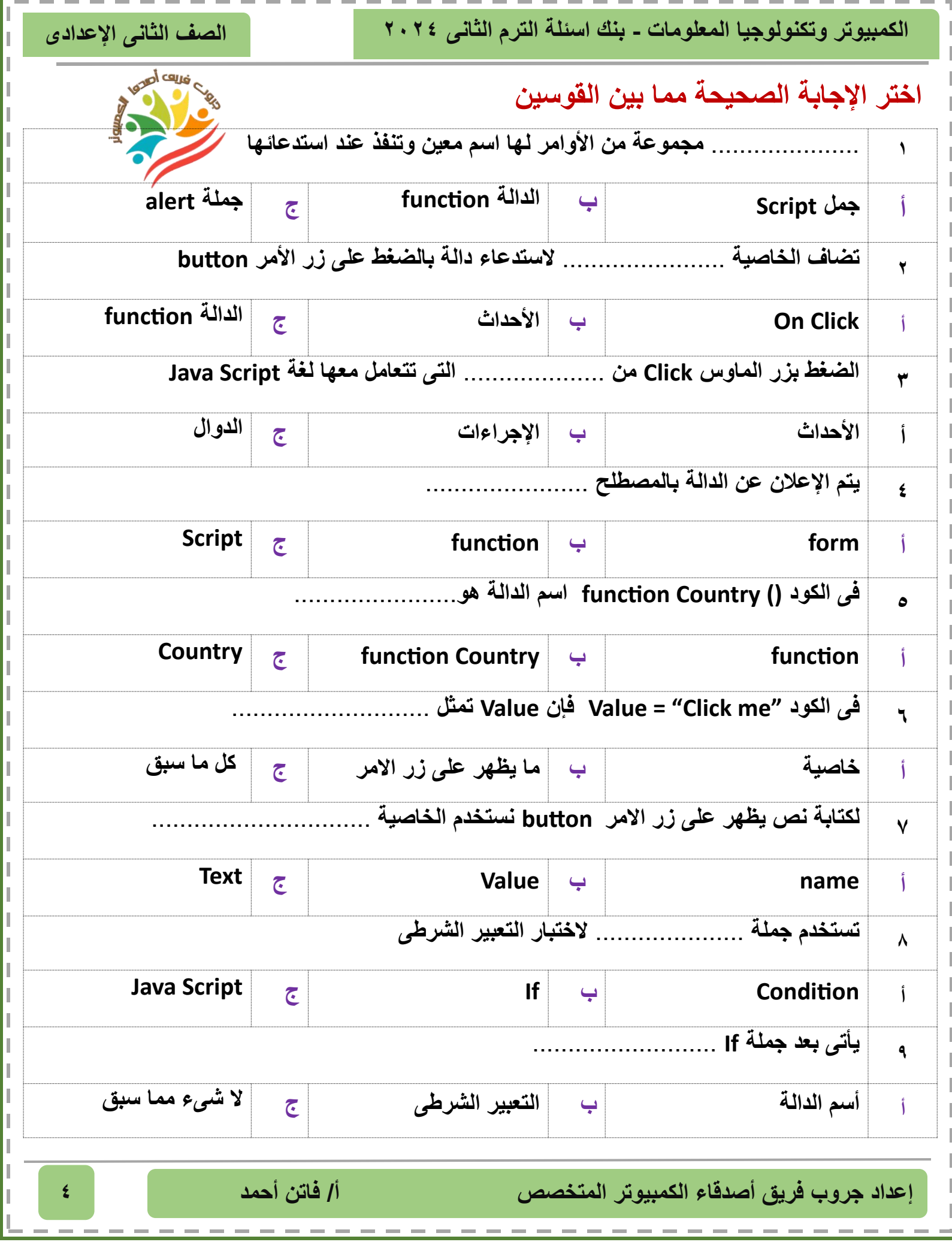

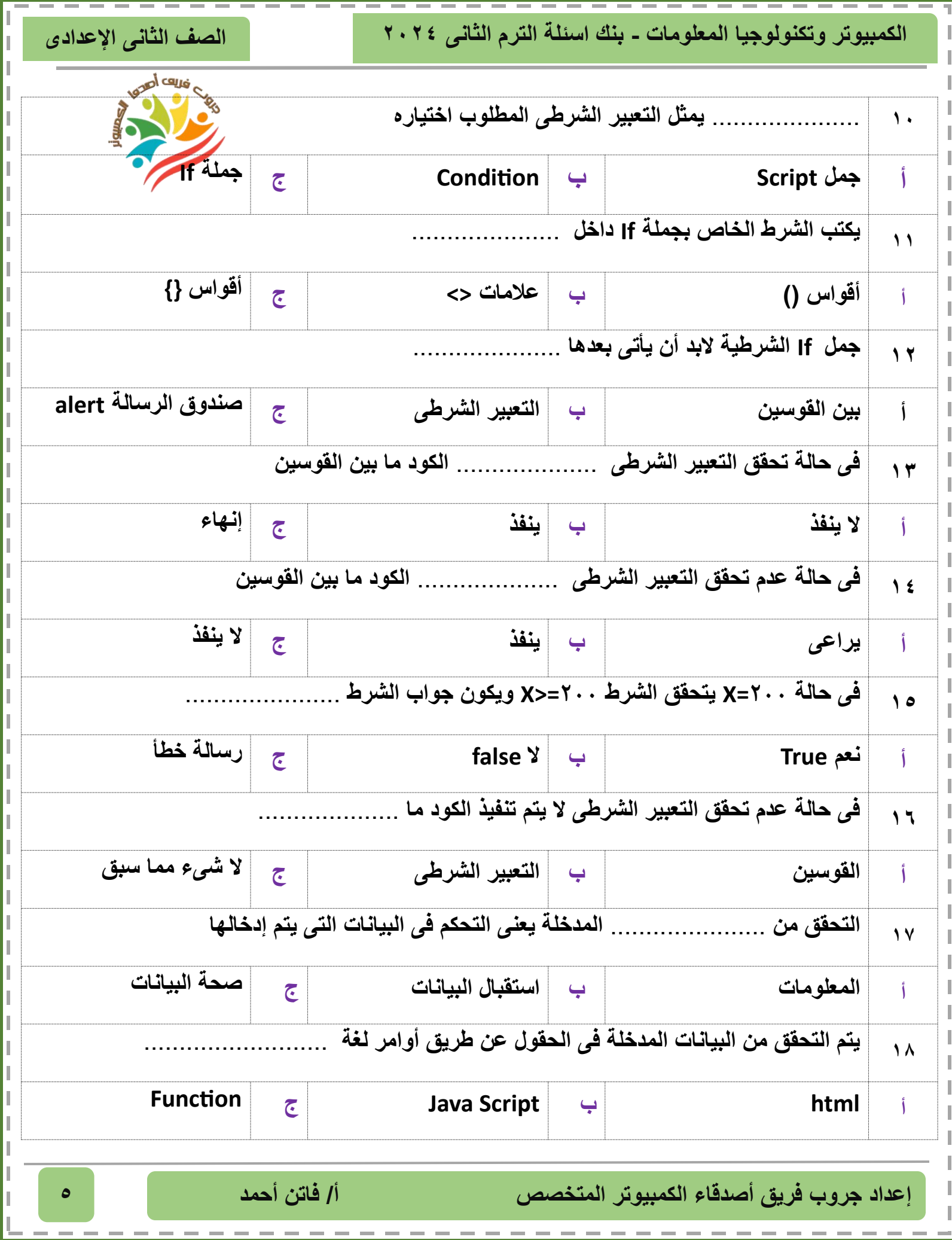

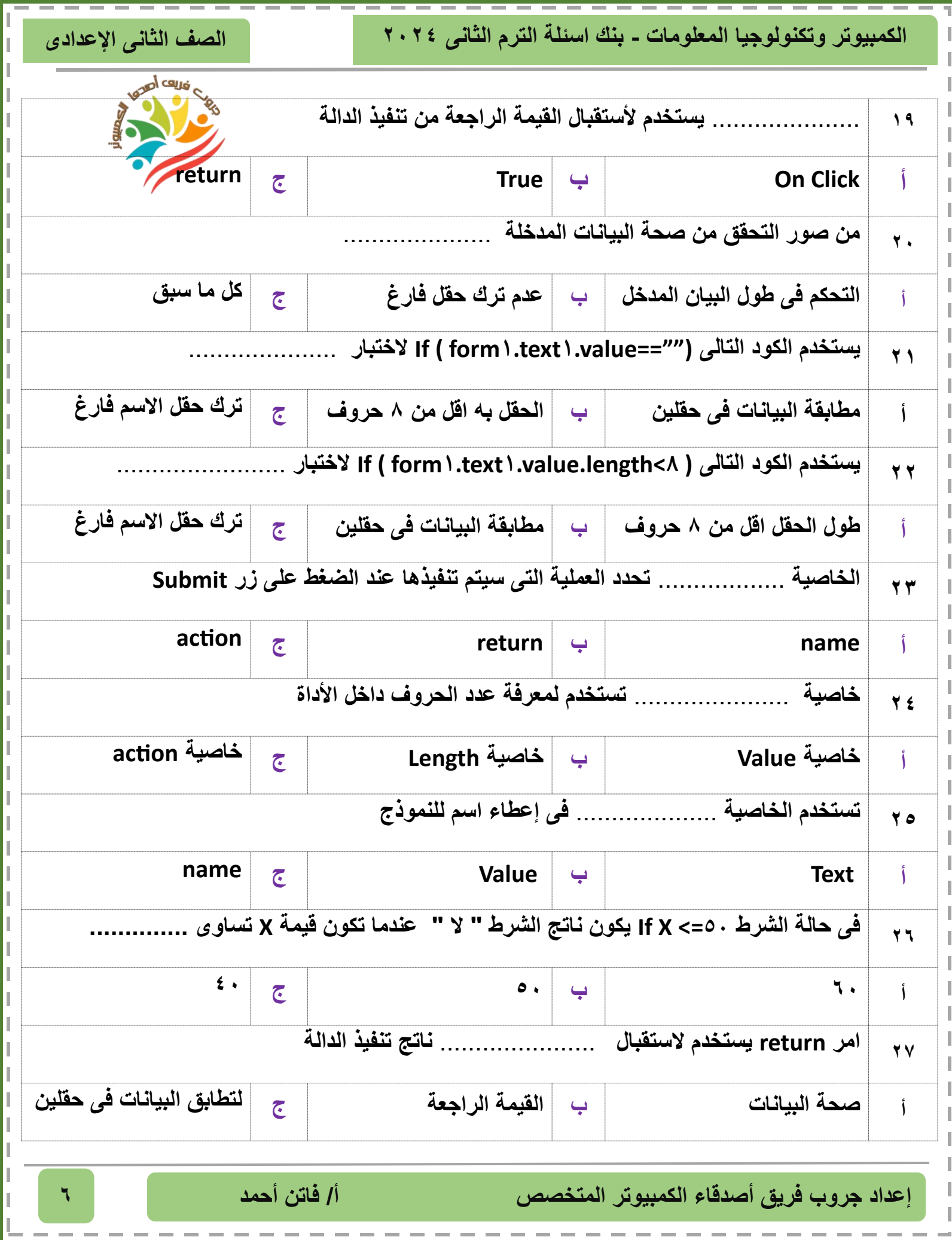

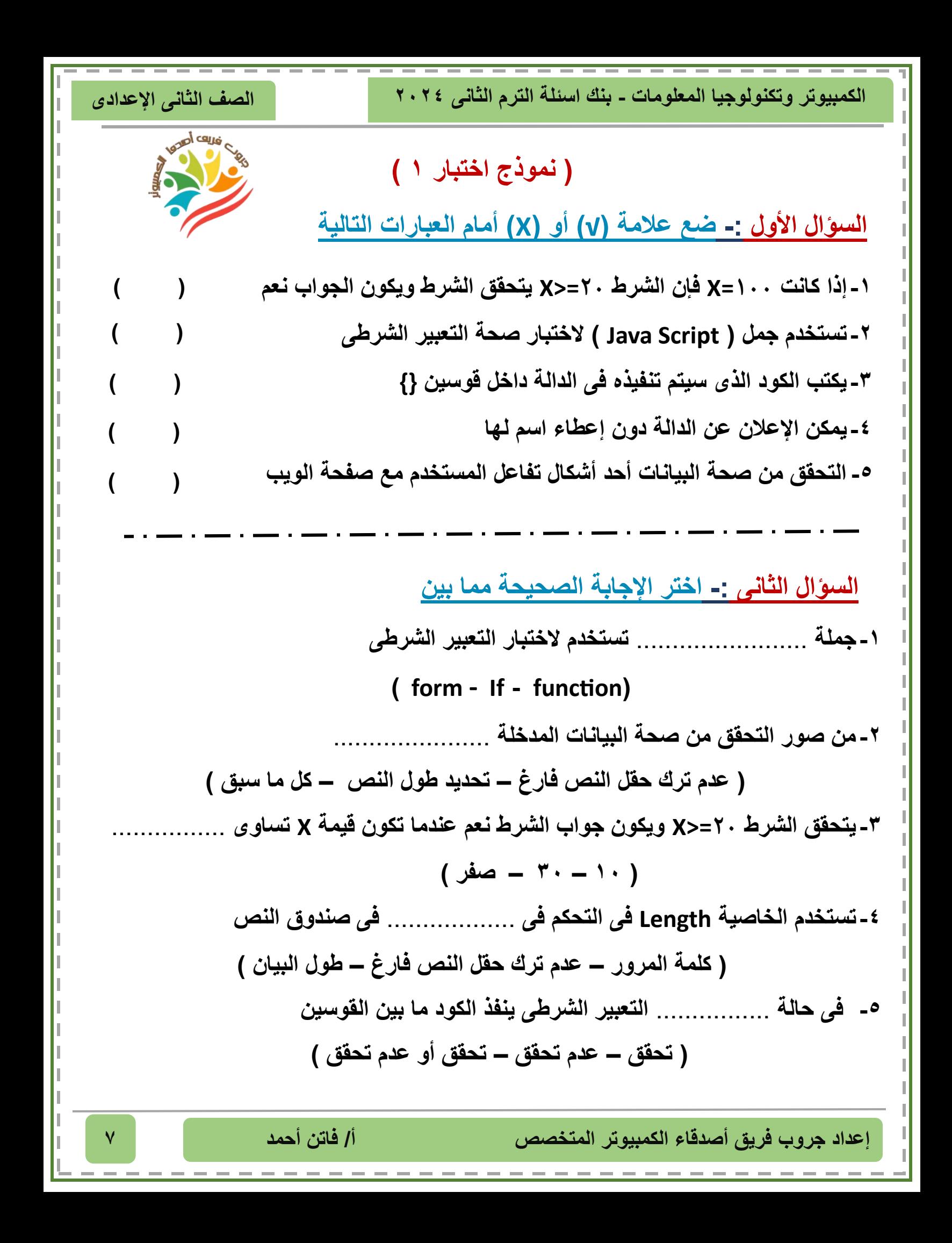

**الصف الثانى اإلعدادى الكمبيوتر وتكنولوجيا المعلومات - بنك اسئلة الترم الثانى 2024**

 **) (**

 **) (**

 **) (**

 **) (**

 **) (**

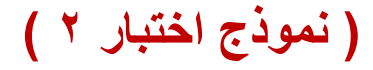

**السؤال األول -: ضع عالمة )√( أو ) X )أمام العبارات التالية** 

**-1يمكن تنفيذ أو عدم تنفيذ كود معين باستخدام الدالة function -2لغة Script Java تمكنك من التأكد من صحة البيانات المدخلة -3 من صور التحقق من صحة البيانات المدخلة عدم ترك حقل فارغ -4فى حالة تحقق التعبير الشرطى ال ينفذ لكود الذى بين القوسين -5يأتى بعد جملة If اسم الدالة المطلوب استدعائها**

## **السؤال الثانى -: صل من العمود )ِA )بما يناسبه من العمود )B )**

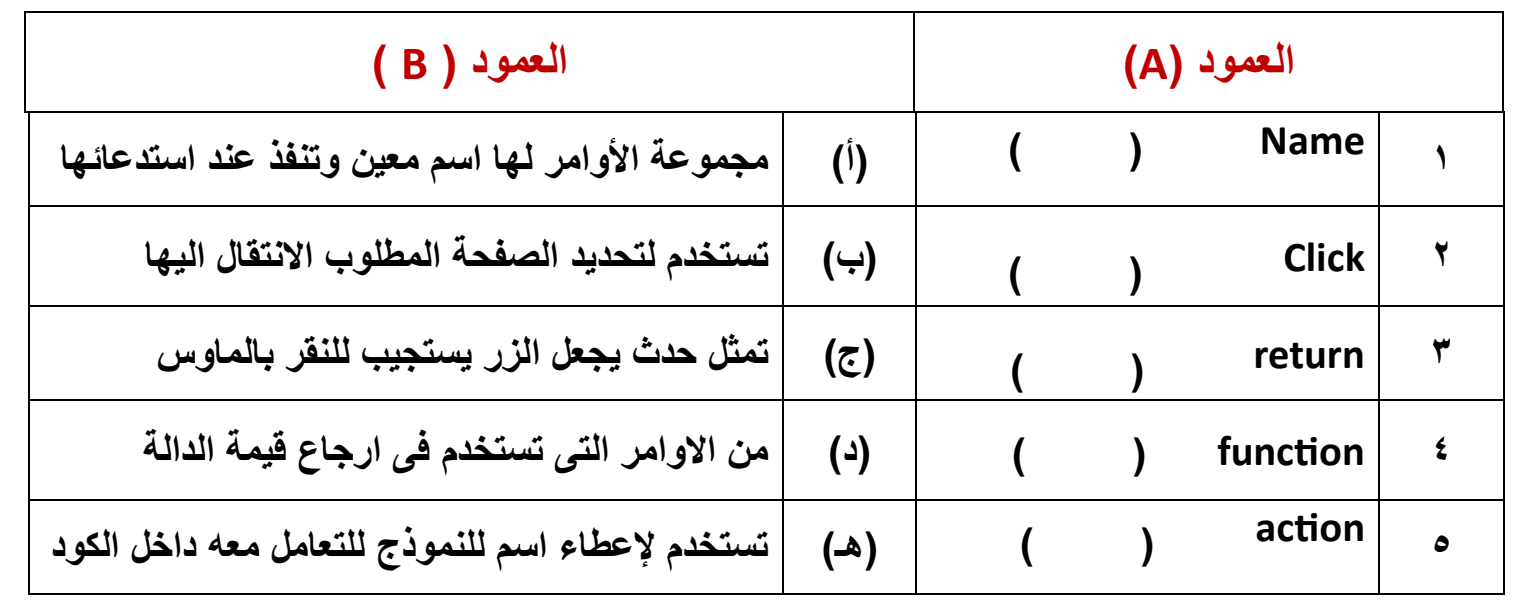

**إعداد جروب فريق أصدقاء الكمبيوتر المتخصص أ/ فاتن أحمد 8**

## إجانات

Jampi calcio

**الصف الثانى اإلعدادى الكمبيوتر وتكنولوجيا المعلومات - بنك اسئلة الترم الثانى 2024**

بأله أسألة مارس عربي+نماخج امنحانات الصف الثاني الإعدادي ا/فاتن|حمدمصطفى

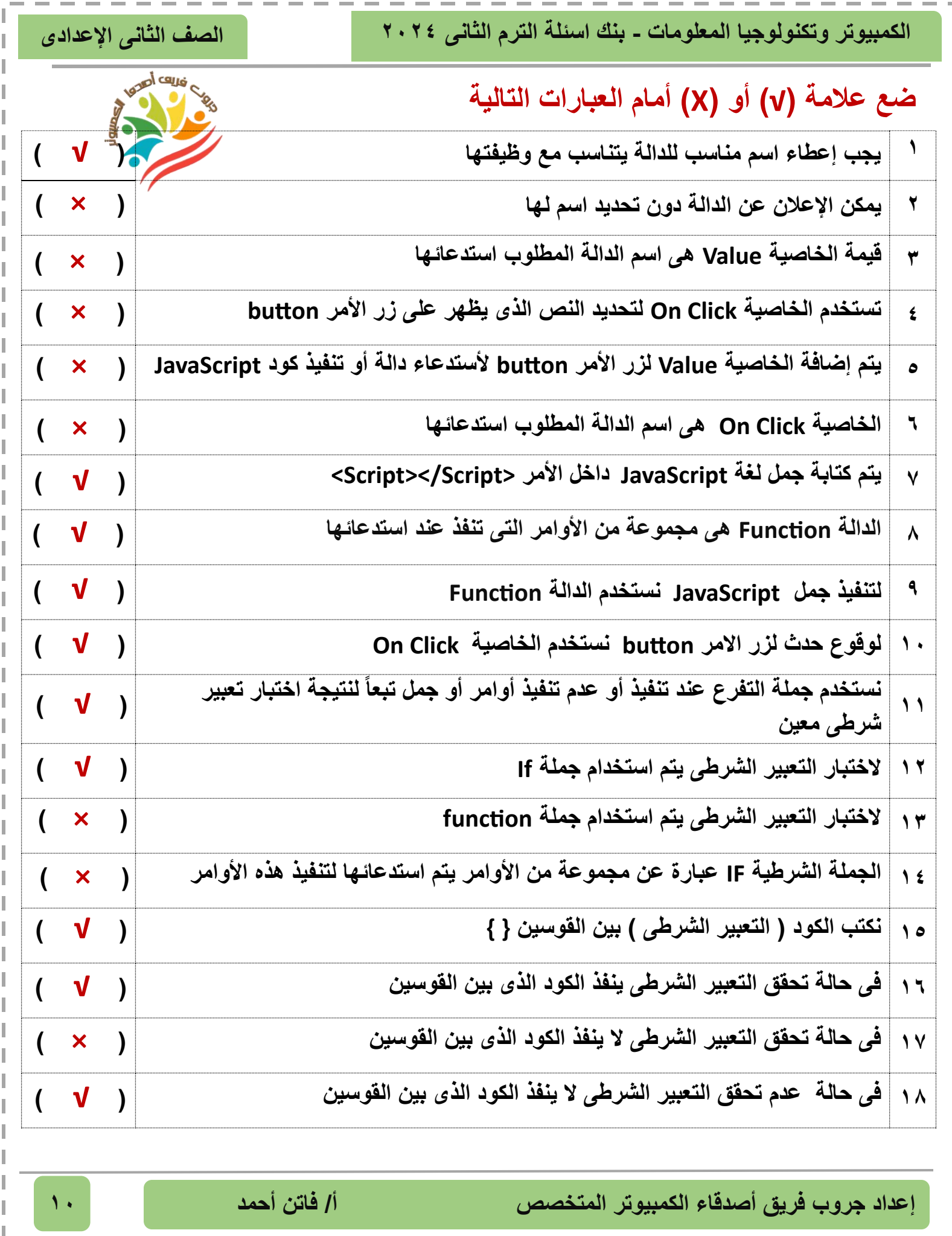

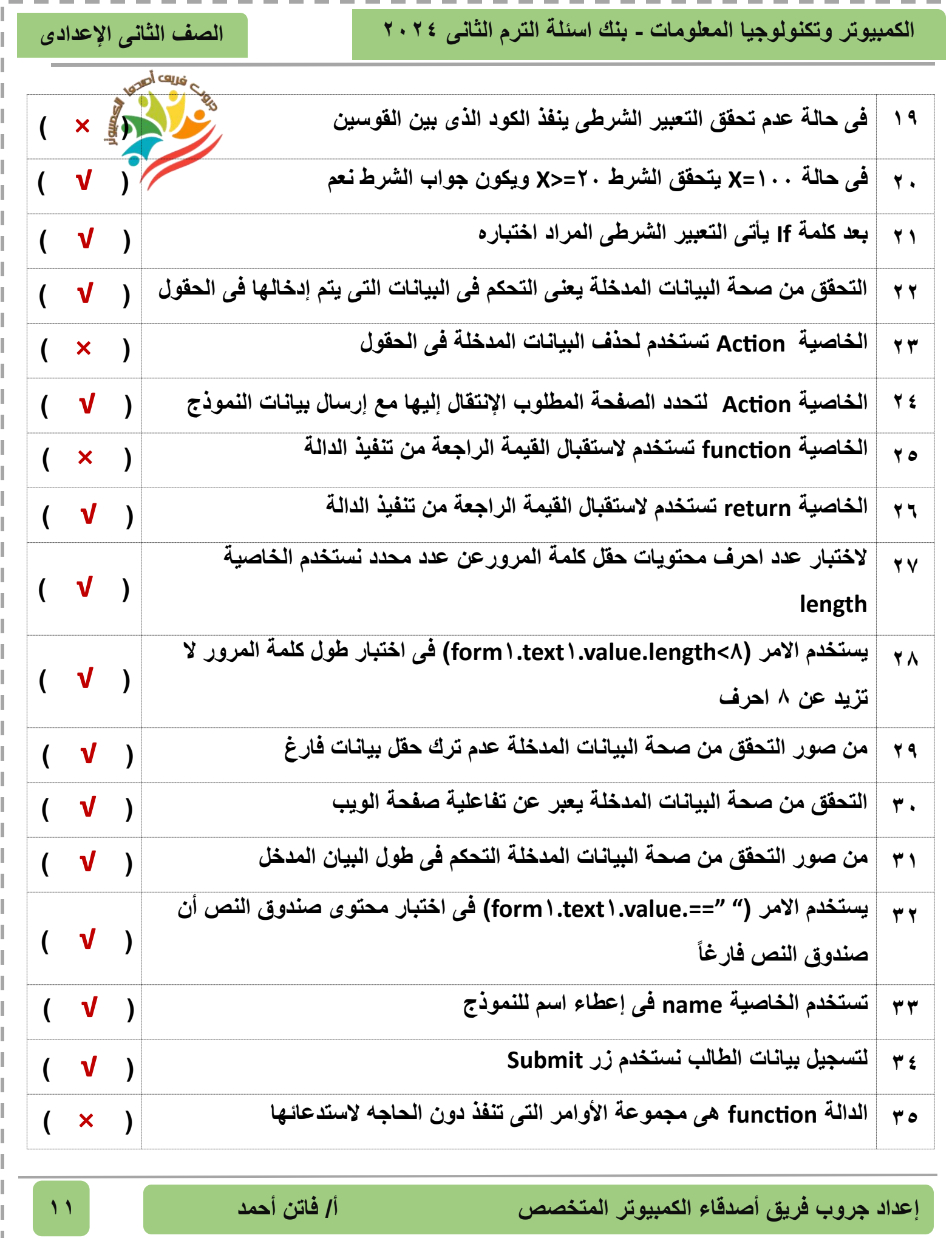

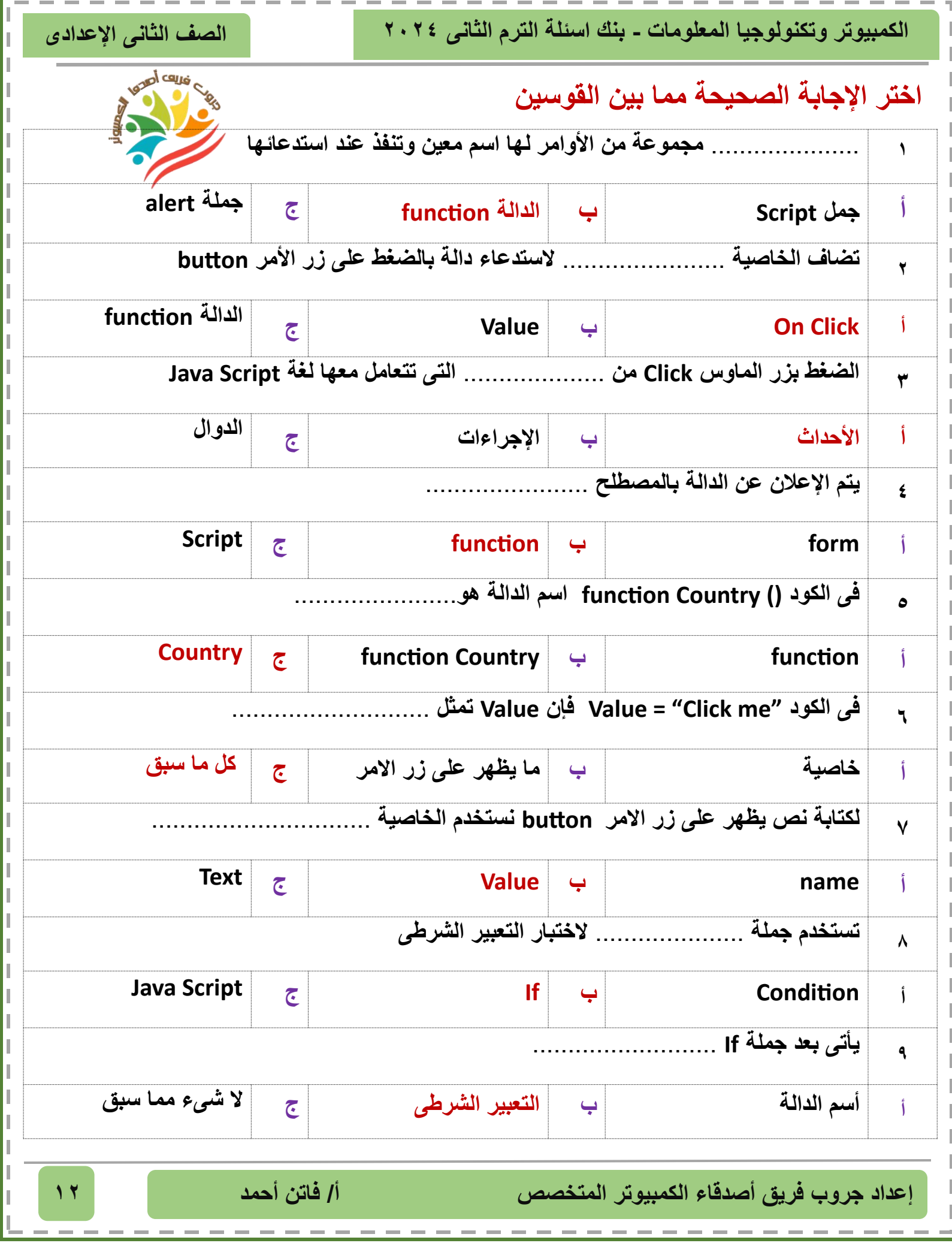

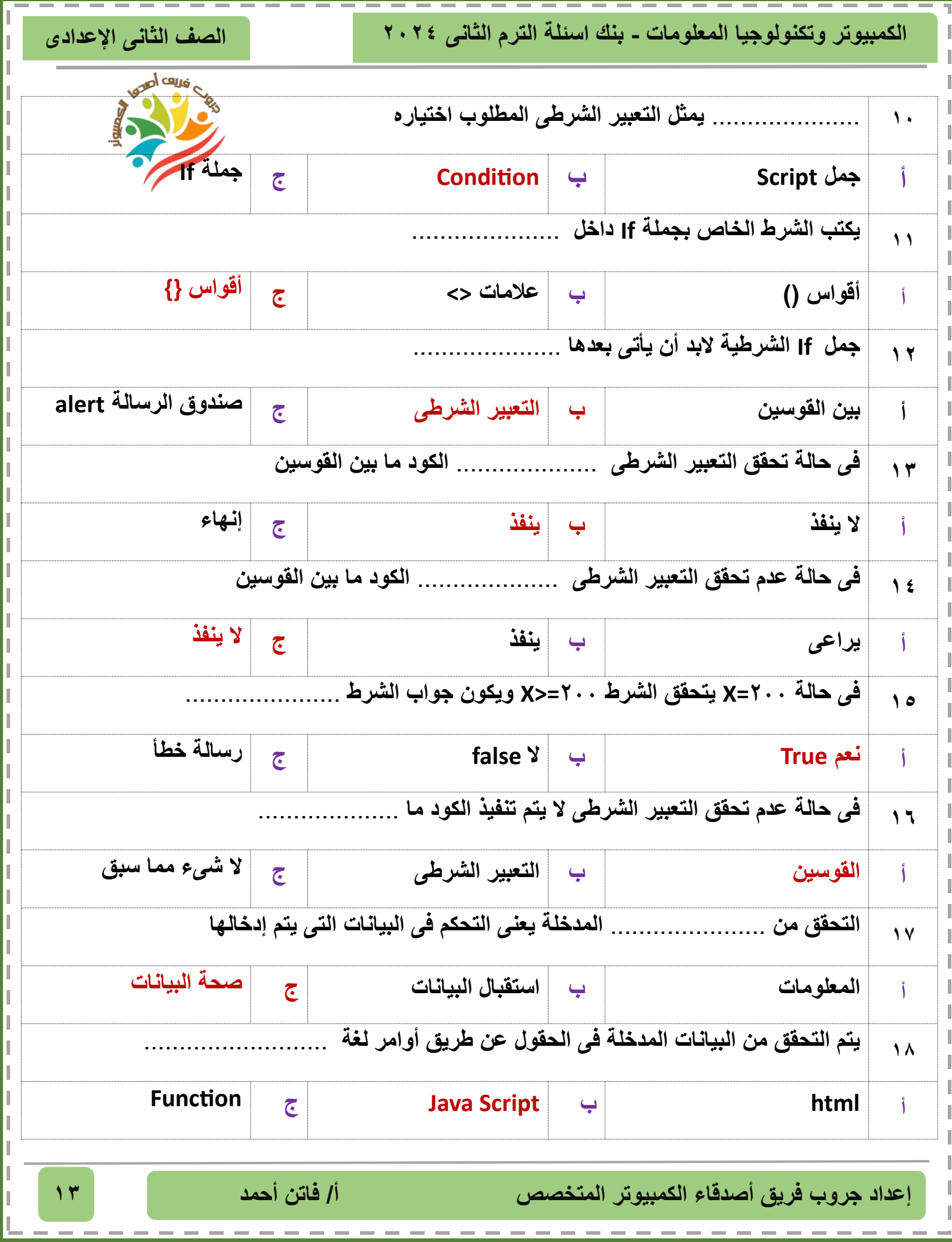

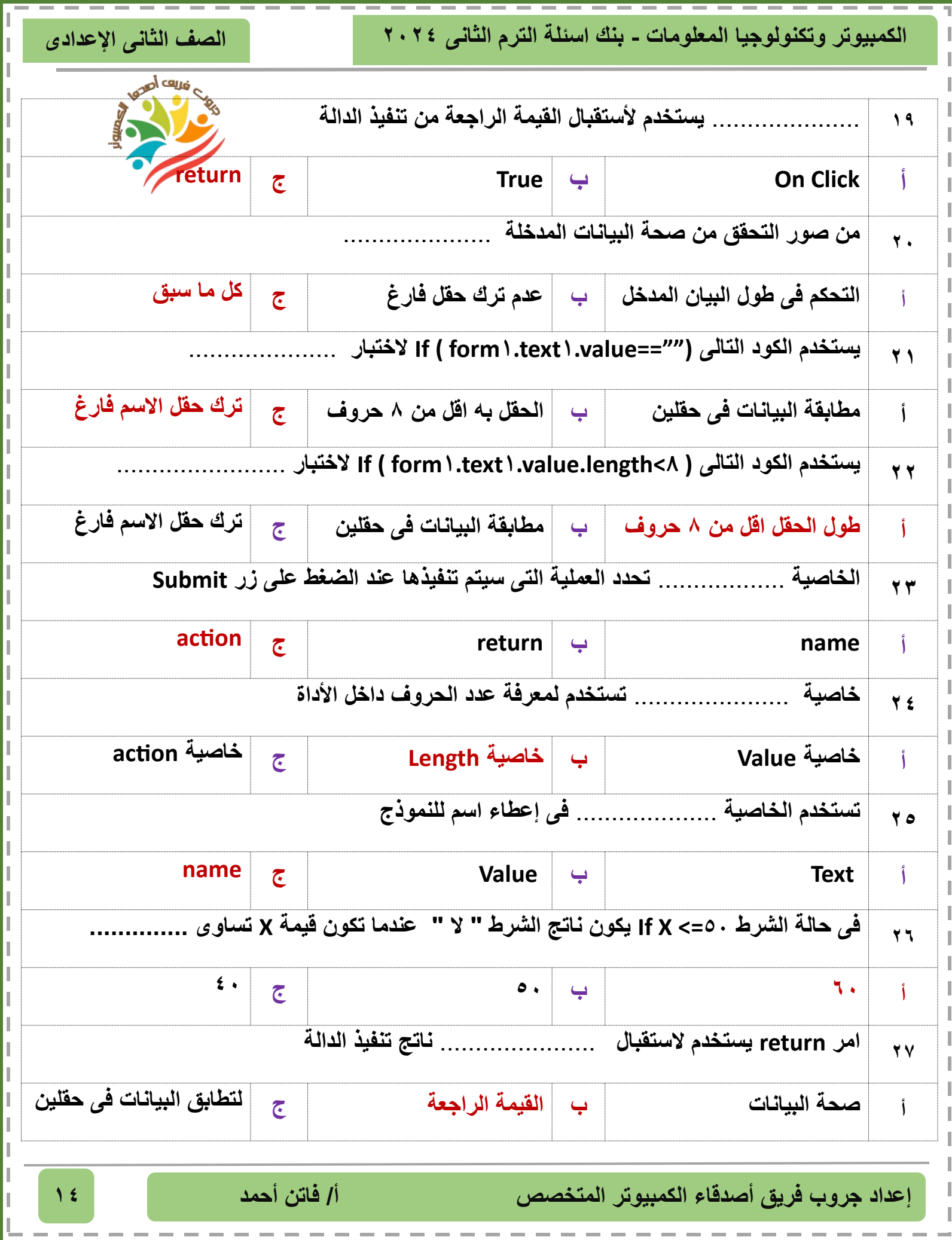

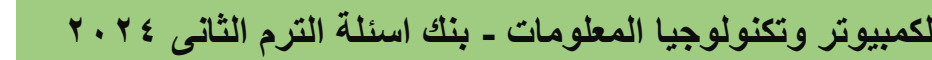

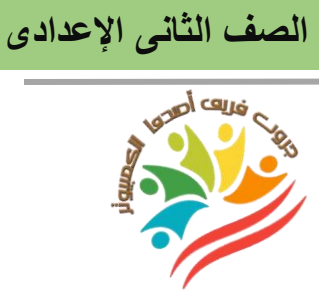

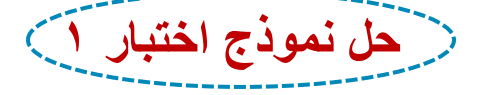

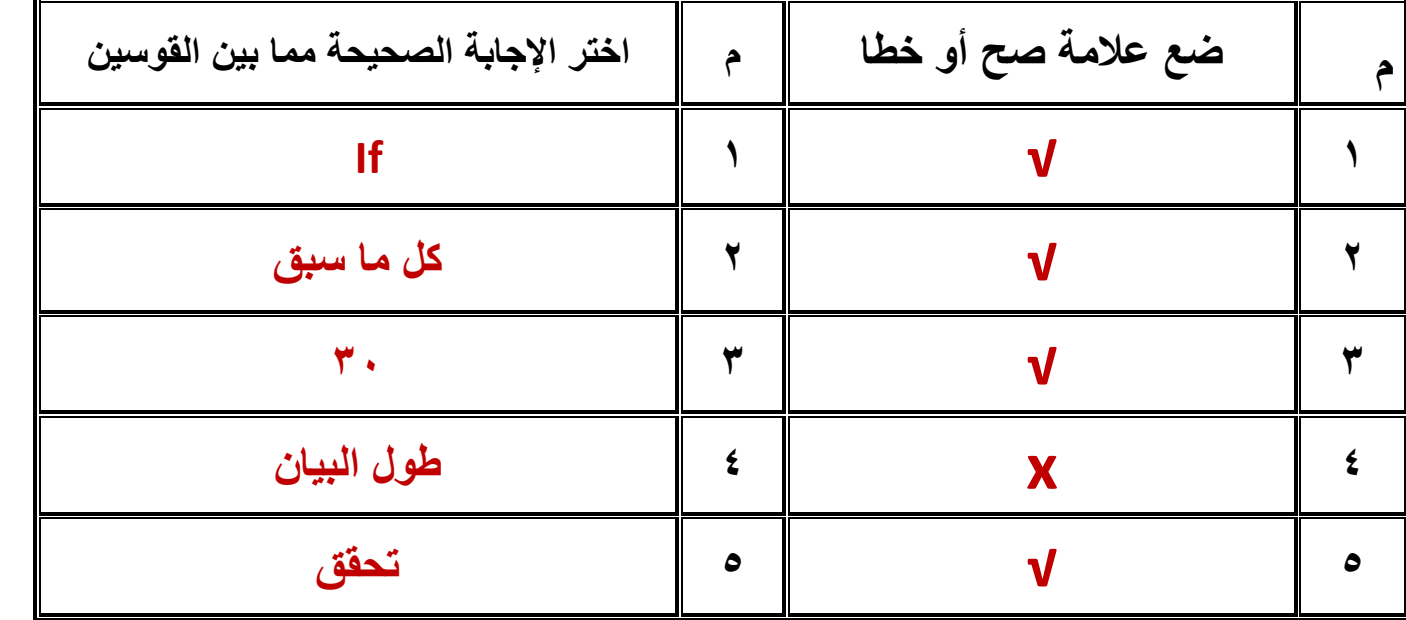

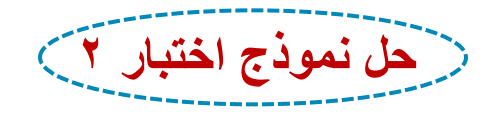

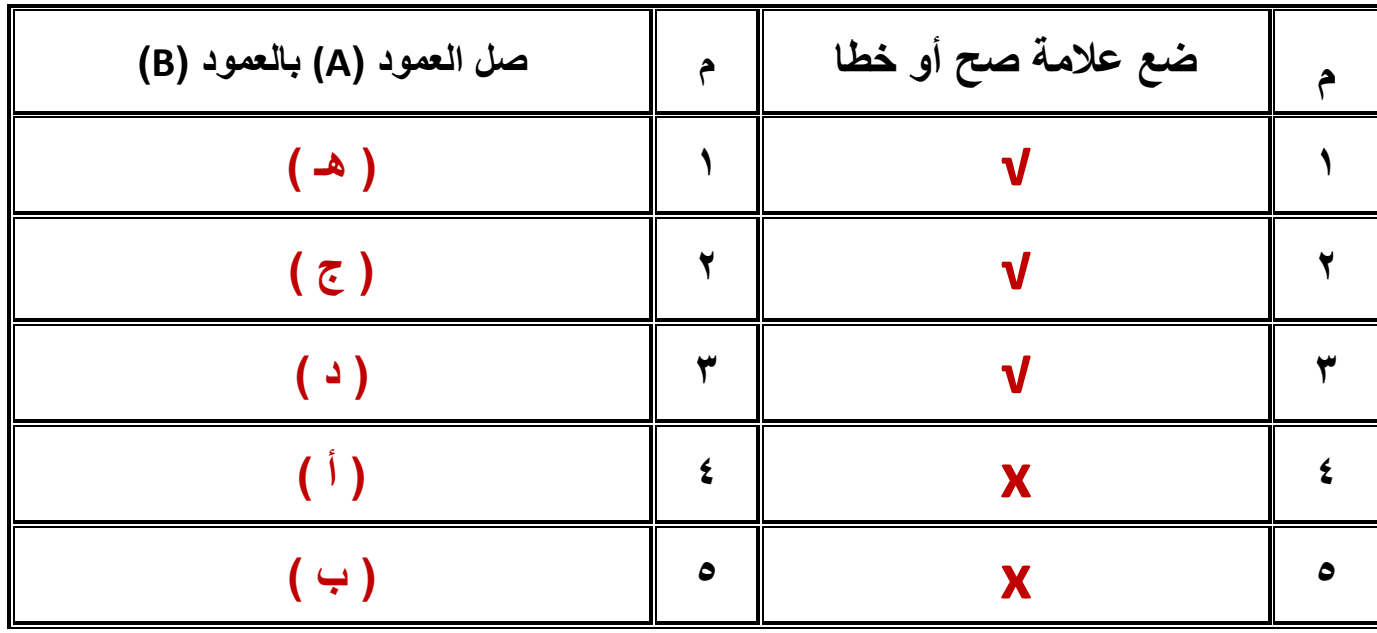

**إعداد جروب فريق أصدقاء الكمبيوتر المتخصص أ/ فاتن أحمد 15**